# Package 'ppendemic'

July 14, 2024

Title A Glimpse at the Diversity of Peru's Endemic Plants

Version 0.1.8

Description Introducing a novel and updated database showcasing Peru's endemic plants. This meticulously compiled and revised botanical collection encompasses a remarkable assemblage of over 7,249 distinct species. The data for this resource was sourced from the work of Govaerts, R., Nic Lughadha, E., Black, N. et al., titled 'The World Checklist of Vascular Plants: A continuously updated resource for exploring global plant diversity', published in Sci Data 8, 215 (2021) [<doi:10.1038/s41597-021-00997-6>](https://doi.org/10.1038/s41597-021-00997-6).

License MIT + file LICENSE

URL <https://github.com/PaulESantos/ppendemic/>

BugReports <https://github.com/PaulESantos/ppendemic/issues/>

**Suggests** knitr, rmarkdown, test that  $(>= 3.0.0)$ 

Encoding UTF-8

LazyData true

RoxygenNote 7.3.2

**Depends** R  $(>= 3.5.0)$ ,

Config/testthat/edition 3

Maintainer Paul E. Santos Andrade <paulefrens@gmail.com>

Imports assertthat, dplyr, fuzzyjoin, memoise, progress, purrr, readr, stringr, tibble, tidyr

NeedsCompilation no

Author Paul E. Santos Andrade [aut, cre] (<<https://orcid.org/0000-0002-6635-0375>>), Lucely L. Vilca Bustamante [aut] (<<https://orcid.org/0000-0002-5559-1296>>)

Repository CRAN

Date/Publication 2024-07-14 04:50:02 UTC

# <span id="page-1-0"></span>**Contents**

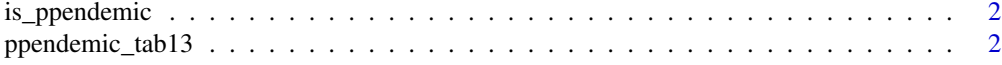

# **Index** [4](#page-3-0)

is\_ppendemic *Check if species are endemic in the ppendemic database*

# Description

This function checks if a list of species names are endemic in the ppendemic database. The function allows fuzzy matching for species names with a maximum distance threshold to handle potential typos or variations in species names.

# Usage

```
is_ppendemic(splist)
```
# Arguments

splist A character vector containing the list of species names to be checked for endemic in the ppendemic database.

# Value

A character vector indicating if each species is endemic or not endemic.

#### Examples

```
is_ppendemic(c("Aa aurantiaca", "Aa aurantiaaia", "Werneria nubigena"))
```
ppendemic\_tab13 *ppendemic\_tab: Endemic Plant Database of Peru*

# Description

The ppendemic\_tab dataset is a tibble (data frame) that provides easy access to a comprehensive database of Peru's endemic plant species. It contains a total of 7,249 records with essential botanical information, including the accepted name, accepted family, accepted name author, publication author, place of publication, volume and page, and first published details.

# Usage

ppendemic\_tab13

#### Format

A tibble (data frame) with 7815 rows and 14 columns:

version Character vector. The version of ppendemic database, same id as POWO database.

version\_date Character vector. The version date of POWO database.

taxon\_name Character vector. The accepted name of the endemic plant species.

taxon status Character vector.

family Character vector. The family of the accepted name of the endemic plant species.

Genus Character vector.

Species Character vector.

infraspecific\_rank Character vector.

infraspecies Character vector.

taxon\_authors Character vector. The author(s) of the accepted name of the endemic plant species.

- **prinmary\_author** Character vector. The author(s) of the publication containing the endemic plant species information.
- place\_of\_publication Character vector. The place of publication of the endemic plant species information.
- volume and page Character vector. The volume and page number of the publication containing the endemic plant species information.

first\_published Character vector. The first published year of the publication containing the endemic plant species information.

# Details

The dataset provides a curated and up-to-date collection of Peru's endemic plant species, gathered from reputable botanical sources and publications. The data for this database was extracted and compiled from the World Checklist of Vascular Plants (WCVP) database, which is a comprehensive and reliable repository of botanical information.

Researchers, botanists, ecologists, and nature enthusiasts can use this dataset to explore and study the unique and diverse flora exclusive to Peru. The dataset is particularly valuable for conducting studies related to biodiversity, conservation, and ecological research.

#### Source

The dataset has been carefully compiled and updated to offer the latest insights into Peru's endemic plant species. Original sources of the data include authoritative botanical publications and research articles available in the WCVP database.

# Examples

```
# Load the package
library(ppendemic)
```
# Access the dataset data("ppendemic\_tab13")

# <span id="page-3-0"></span>Index

∗ dataset

ppendemic\_tab13, [2](#page-1-0)

is\_ppendemic, [2](#page-1-0)

ppendemic\_tab13, [2](#page-1-0)